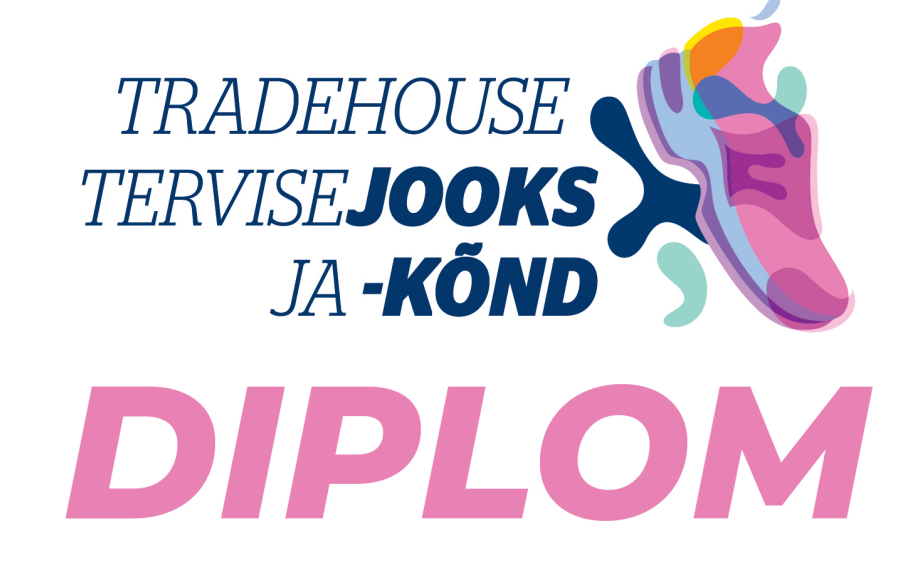

## 19. etapp - 3 km **00:17:47 Ivan Roos**

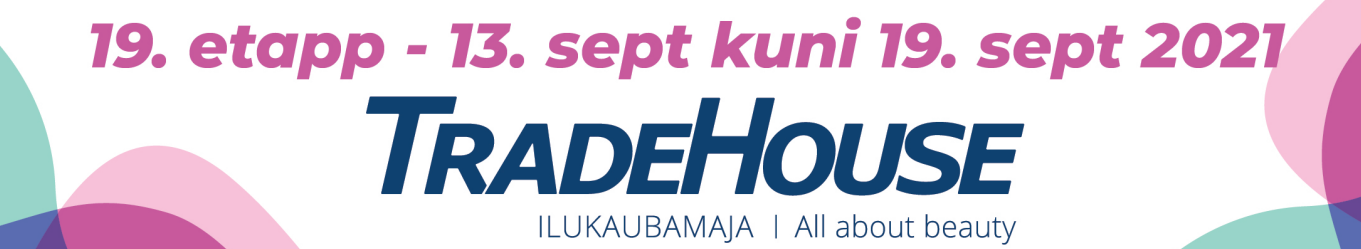